## 津幡町認知症高齢者 見守り事業

認知症の方が住み慣れた地域で安心して生活できるよう、認知症の方を地域ぐる みで見守るネットワークづくりを進めています。津幡町内に在住・在勤・在学でスマ ートフォンまたはタブレットをお持ちの方ならどなたでもボランティアになれます。ぜ ひご協力ください。

 なおこの事業は、津幡町をはじめ金沢市・かほく市・内灘町・白山市・野々市市 (石川中央都市圏)の事業です。みんなで見守りあう体制を作るためのものです。

## 【ご協力いただきたいこと】

行方不明者が発生した場合に、ボランティアの方に協力依頼のメールが届きますので、 専用アプリをインストールしたスマートフォン等のGPS機能(位置情報)とBluetooth機能 をONにすることで、そのスマートフォン等が行方不明者の持つタグを感知する感知器の役 割をはたし、行方不明者の早期発見の手がかりとなります。

※ボランティアの方のスマートフォンから送信する位置情報は匿名なので、 ボランティアの方の個人情報が知られる心配はありません。 ※行方不明者の個人情報についても、ボランティアの方には配信されません。 ※ボランティアの方に積極的に捜索を依頼するものではありません。 ※GPS機能とBluetooth機能を常時ONにしておくと、電池の消費が早くなります。

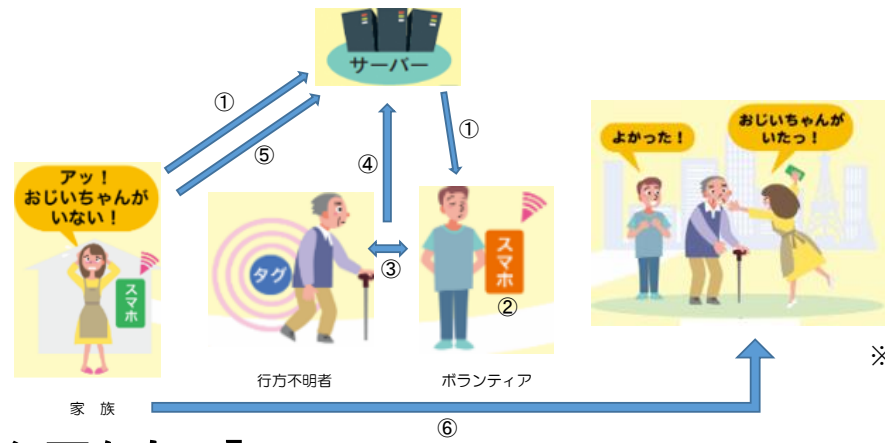

- ① 協力依頼のメールを受信。
- ② GPSとBluetoothをONにする。
- ③ ボランティアの方がタグを持った行 方不明者と接近する。
- ④ 行方不明者の位置情報をキャッチ。
- ⑤ 行方不明者のご家族の方が位置情報 履歴を確認。
- ⑥ ご家族の方が位置履歴情報をもとに 行方不明者を捜索し保護。
- ※ 行方不明者が発見された場合は、 捜索終了のメールが届きます。

## 【必要なもの】

スマートフォンまたはタブレット

(Android4.4以上、iOS8以上のバージョンが必要です ※令和3年7月1日現在)

## 【ボランティア登録】

 ボランティアとして協力していただくためには、お持ちのスマートフォン等で、事 前に以下の手続きを行う必要があります。

- ① 専用アプリケーションのダウンロード(裏面の手順1~3)
- ② メールアドレス登録(裏面の手順4)

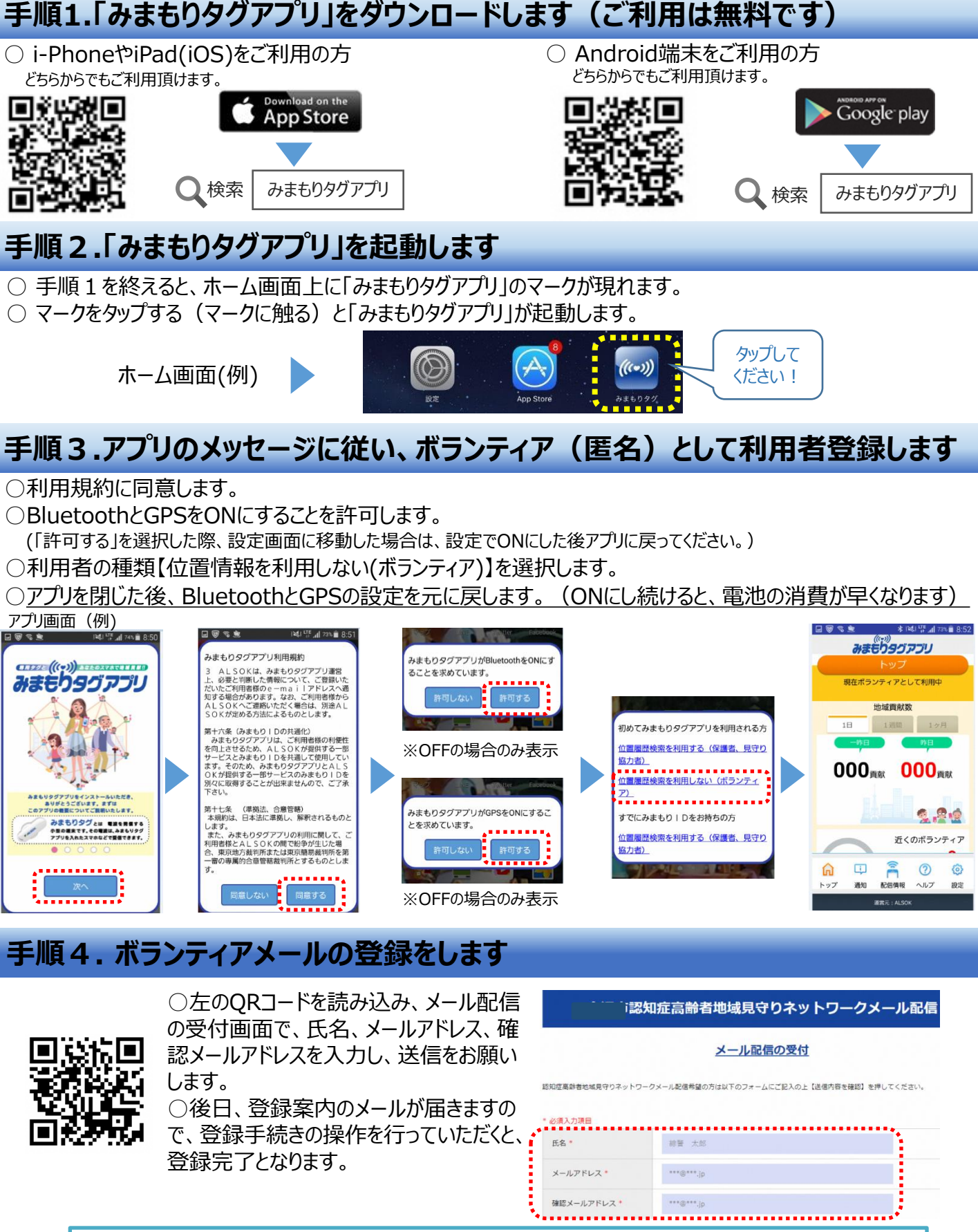

津幡町役場 福祉課 地域包括支援センタ 〒**929-0393** 石川県河北郡津幡町字加賀爪ニ**3**番地  **TEL**:**076-288-7952 / FAX**:**076-288-5646**